# **Waar Linux z'n bestanden laat**

# Hans Lunsing

Als u in Linux een verkenner als Dolphin of Nautilus of een dialoogvenster voor het lezen of bewaren van een bestand opent ziet u mappen met ondoorgrondelijke namen als /dev, /etc en /usr/bin. Niet wat u gewend bent in Windows met z'n 'Program Files','Windows' en 'Users'! Dit artikel maakt u wegwijs in de mapstructuur van Linux, zodat /dev, /etc en /usr/bin voor u geen geheimen meer hebben.)

Waar Windows z'n bestanden laat, zul‐ len de meesten van u wel in meer of mindere mate weten. De Windows spul‐ len vindt u onder 'C:\Windows', geïn‐ stalleerde programma's onder 'C:\Program Files', en uw eigen instel‐ lingen, documenten, foto's, enzovoort, vindt u onder 'C:\Users\<uw gebruikersnaam>'. Andere harde schijven of hardeschijfpartities hebben eigen drive‐ letters D:, E:, enz., net zoals aangekop‐ pelde USB‐sticks en harde schijven, DVD‐spelers en wat dies meer zij.

Hoe zit dat nu in Linux? Veel mensen die Linux proberen of erop overstappen zijn, zeker in het begin, de weg kwijt. Waar vind ik in de vredesnaam dat pro‐ gramma? Bijna niets van wat in Windows vertrouwd was, vind je in de mapstructuur van Linux gemakkelijk te‐ rug. In dit artikel zal ik u wegwijs ma‐ ken in het labyrint van de door Linux gebruikte mapstructuur.

## Algemene uitgangspunten

Laten we beginnen met een paar algemene uitgangspunten waarin Linux verschilt van Windows:

#### *Mapstructuur vastgelegd in standaard*

De mapstructuur van Linux is ontleend aan die van het besturingssysteem UNIX en vastgelegd in de FHS (File Hierarchy Standard). Alle Linux‐distributies houden zich daaraan. De jongste nog in ontwikkeling zijnde versie 3.0 is hier te vinden: http://tinyurl.com/fhs30. In tegenstelling tot Linux heeft Windows geen standaard nodig, omdat er maar één Windows is met één eigenaar, Mi‐ crosoft, die bepaalt hoe het eruit ziet.

#### *Alles is een bestand*

In Linux worden ook apparaten en dy‐ namische proces‐ en systeemdata weergegeven als een bestand, in resp. de mappen /dev, /proc en /sys. Dit zijn bestanden die op geen enkele schijf voorkomen.

*Geen driveletters maar koppelpunten* Linux kent geen driveletters. In plaats

van een aparte mapstructuur voor elk opslagmedium, zoals in Windows, kent Linux maar één basisstructuur, namelijk die van de systeemdrive (wat in Windows C: zou zijn). De mapstructuren van ande‐ re opslagmedia worden aan een map bin‐ nen die structuur gekoppeld. Standaard zijn dat mappen onder /media voor ver‐ wisselbare opslagmedia zoals USB‐drives en DVD‐roms, en /mnt, of mappen daar‐ onder voor andere opslagmedia. Het is misschien leuk om te weten dat dat ook in Windows kan. Dat kan handig zijn voor vaste media, zoals harde schijven. Driveletters anders dan C: worden dan gereserveerd voor verwis‐ selbare media.

#### *Mappenscheider in paden: niet \, maar /.*

In paden door de mapstructuur naar een bestand worden de namen van de achtereenvolgende mappen gescheiden door een voorwaartse schuine streep (/) in plaats van een achterwaartse (\) zo‐ als in Windows. In Windows zeggen we \map1\map2\bestand, maar in Linux

#### /map1/map2/bestand.

*Hoofd‐ en kleine letters verschillend* In Linux hebben hoofd‐ en kleine letters in namen van mappen en bestanden een verschillende betekenis. Zo zijn Be‐ stand, bestand en BESTAND ver‐ schillende bestanden, terwijl die namen in Windows naar hetzelfde bestand verwijzen.

# De File Hierarchy Standard

De FHS wordt onderhouden door de Li‐ nux Foundation en is nu onderdeel van de LSB (Linux Standard Base,

http://tinyurl.com/linuxsb), waarvan de jongste versie 5.0 in ontwikkeling is. In de LSB is de inwendige structuur van het Linux‐besturingssysteem vastgelegd om de compatibiliteit tussen de ver‐ schillende Linux‐distributies te bevorderen. De huidige versie van de FHS, 2.3 van januari 2004, is te raadplegen op:

http://tinyurl.com/fhs230.

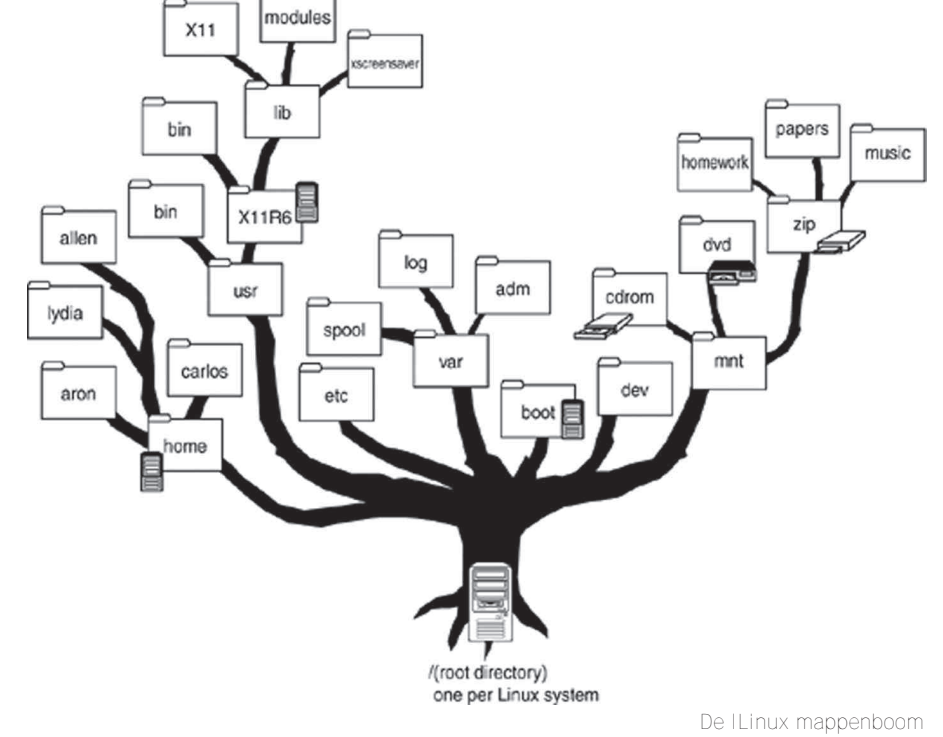

Omdat deze inmiddels wat verouderd is, wordt gewerkt aan de nieuwe versie 3.0, waarin rekening wordt gehouden met de gevolgen van allerhande nieuwe ontwikkelingen. Het is hier niet de plaats om daar verder op in te gaan, maar u kunt er op webpagina http://tinyurl.com/fhs30look (Engels‐ talig) meer over lezen. In de door de FHS voorgeschreven namen van mappen, en ook bestanden, is de lange geschiedenis van UNIX, als het ware de vader van Linux, af te lezen. UNIX dateert van rond 1970. In die tijd waren computers nog niet zo krachtig, en moest er zuinig met ruimte op schijf en in het werkgeheugen worden omge‐ gaan. Daarom kregen mappen en be‐ standen zo kort mogelijke namen die nogal cryptisch over kunnen komen. Het is wel even wennen! Zo heb je 'bin', 'mnt' en 'usr' in plaats

van 'binaries' (uitvoerbare program‐ ma's), 'mount' (om andere drives aan te koppelen) en 'user programs', (pro‐ gramma's voor gebruikers), om maar wat voorbeelden te noemen. Windows heeft een veel recentere oorsprong en kon dan ook iets verkwistender met ruimte omgaan. Zo zie je daar veel duidelijker namen als 'Windows', 'Pro‐ gram Files' en 'Users'.

Omwille van de compatibiliteit met oudere software heeft de UNIX naamge‐ ving alle ontwikkelingen op het gebied van computers overleefd. Toch zijn er ook andere structuren en modernere naamgevingen ontwikkeld. Het bekend‐ ste voorbeeld daarvan is Mac OS X van Apple. Dat systeem is gebaseerd op UNIX, en heeft dan ook alle structuren en naamgeving daarvan overgenomen. Daarbovenop heeft Apple echter een andere structuur met een duidelijker naamgeving gelegd, waarbij voor gewo‐ ne gebruikers de UNIX‐structuur onzichtbaar is gemaakt. De ontwik‐ kelaars van GoboLinux, een bijzondere Linux distributie (http://www.goboli‐ nux.org), vonden bij Mac OS X de inspi‐ ratie voor het ontwerp van een eigen mapstructuur. Daarin hebben de mappen geen verkorte cryptische namen meer maar duidelijke namen uit het woordenboek. Zo zijn er op het hoogste niveau de mappen 'Data', 'Mount', 'Programs', 'System' en 'Users'. Programma's worden in hun geheel onder een eigen map 'Programs' geïnstalleerd, net zoals in Windows. Net als Apple werkt GoboLinux in het verborgene toch ook met de FHS, om‐ dat programma's daar nu eenmaal op rekenen. Een groot deel van zijn FHS‐ structuur bestaat uit onzichtbare kop‐ pelingen naar de voor gebruikers zicht‐ bare Gobo‐mappenstructuur.

Een belangrijk deel van de FHS weer‐ spiegelt de *functie* van de bestanden die erin zijn opgenomen. Uitvoerbare programma's hebben vaste mappen (/bin, /usr/bin, etc.), net als de bijbe‐ horende libraries (/lib, /usr/lib, etc.),

configuratie (/etc), en overige bestan‐ den, waaronder documentatie (/usr/share). Dat heeft tot gevolg dat programmapakketten bij installatie he‐ lemaal uit elkaar worden getrokken, zodat op allerlei plekken wat staat. Daarom maakt elke Linux‐distributie gebruik van de diensten van een pakketbeheerprogramma, dat in een database precies bijhoudt welke pakketten geïnstalleerd zijn, en waar hun bestanden zijn geplaatst. In Windows hoef je maar in 'Program Files' te kijken om een indruk te krij‐ gen van wat er allemaal is geïnstal‐ leerd. Er is in Linux één map waar programma's op de Windows‐manier kunnen worden geïnstalleerd: zijn naam, /opt (van 'optional'), zegt al dat dat niet standaard is. De indeling naar functie is wel erg gemakkelijk voor het eenvoudig starten van programma's buiten het menu om. Het systeem hoeft alleen te kijken in het programmapad, een lijstje van de standaardmappen met programma's, om het programma te kunnen vinden. Dat is in Windows veel lastiger.

**SoftwareBus** 

#### De mapstructuur

We beginnen onze verkenning van de mapstructuur van Linux bij de rootmap (in het Engels root directory), dat is de map op het hoogste niveau. Hij heeft geen eigen naam, maar wordt eenvou‐ dig aangeduid met het teken dat in paden als mappenscheider wordt ge‐ bruikt: de voorwaartse schuine streep /. Een / aan het begin van een pad be‐ tekent dat het pad bij de root begint. Verwarrend is wel dat er in de rootmap ook een map met de naam 'root' is. Die heeft niets met de rootmap van doen, maar is de thuismap voor de systeem‐ beheerder die in Linux 'root' heet.

De aanduiding van de rootmap als / is vergelijkbaar met Windows, waar de rootmap van een drive ook wordt aan‐ geduid met de mappenscheider: een achterwaartse schuine streep \.

In de rootmap komen we heel wat mappen tegen. Hoe ze kunnen worden onderverdeeld en waar ze voor dienen staat in het volgende overzicht:

*Systeemmappen*, te vergelijken met wat je op een Windows systeem onder C:\Windows vindt:

**/boot** voor systeemstart (bootmanager)

**/bin**, **/sbin** en **/lib** voor systeempro‐ gramma's en ‐libraries

- **/dev**, **/proc** en **/sys** voor virtuele be‐ standen (apparaten, processen, e.d.)
- **/run**, **/srv**, **/tmp** en **/var** voor sessie‐ gerelateerde, tijdelijke en verander‐ lijke bestanden (databases, websites, log‐ en spoolbestanden, caches, etc.)
- **/etc** voor configuratiebestanden, te vergelijken met de systeemregistry in Windows, maar hier is het allemaal leesbaar
- *Koppelmappen*, te vergelijken met ex‐ tra driveletters in Windows: **/media** voor verwisselbare opslag‐ media, zoals DVD‐roms en USB‐sticks
- **/mnt** voor tijdelijk aankoppelen van andere bestandssystemen

*Gebruikerstoepassingen*, te vergelijken met 'C:\Program Files' en C:\Program‐ Data in Windows:

- **/usr** voor centraal (door pakketbeheer) geïnstalleerde toepassingen , waarin /usr/share te vergelijken is met C:\ProgramData in Windows
- **/usr/local** voor lokaal (zelf) geïnstal‐ leerde toepassingen, met eenzelfde mapstructuur als /usr.
- **/opt** voor optionele softwarepakketten en add‐ons, met per pakket een ei‐ gen map, zoals in 'C:\Program Files' in Windows.

*Gebruikersdata*, te vergelijken met C:\Users (voorheen 'C:\Documents and Settings') in Windows:

- **/root** voor de systeembeheerder ('root', die onder Windows Admini‐ strator is)
- **/home** voor alle andere gebruikers, met per gebruiker een eigen map.

We gaan nu wat dieper in op al deze mappen en hun gebruik.

#### *Systeemstart*

**/boot** bevat bestanden voor de boot‐ manager en meestal ook één of meer Linux‐kernels (genaamd vmlinuz, vaak gevolgd door een versienum‐ mer), ook al mogen de kernels ook in de hoofdmap staan. De meest ge‐ bruikte bootmanager is Grub. De ge‐ gevens die door Grub bij het opstarten worden gebruikt, zoals het bootmenu, staan in /boot/grub.

#### *Systeemprogramma's en ‐libraries*

- **/bin** en **/sbin** bevatten voor het systeem essentiële programma's. /bin (staat voor 'binaries', dat zijn uitvoerbare programma's zoals exe‐ en bat‐be‐ standen in Windows) bevat program‐ ma's die door iedereen kunnen worden gebruikt, zoals de shell bash (te vergelijken met de Windows shell cmd.exe), ls en cp (dir en copy in Windows). /sbin (staat voor 'system binaries') bevat programma's voor beheerdoeleinden die normaliter al‐ leen door root worden gebruikt, zoals programma's voor het formatteren van een schijf.
- **/lib** (staat voor 'libraries') bevat voor het systeem essentiële libraries (zo‐ als de dll‐bestanden in Windows, die

hier so (shared object) heten) en bij‐ behorende gegevens. Deze kunnen in eigen submappen zijn geplaatst. On‐ der /lib/modules vinden we alle kernel‐modules, waaronder drivers voor allerlei apparaten, bestandssys‐ temen en netwerkinterfaces. /lib32 en /lib64 komen voor op 64‐bit sys‐ temen. De eerste bevat 32‐bit li‐ braries voor programma's die dat nodig hebben, terwijl de tweede, net als /lib 64‐bit, libraries of koppelin‐ gen ernaar kan bevatten.

#### *Virtuele bestanden*

**/dev** (afkorting van 'devices' ofwel ap‐ paraten) bevat representaties van al‐ le aangesloten apparaten en interfaces als bestanden, deels on‐ derverdeeld in submappen voor de verschillende typen apparaten. Ook bij een niet‐draaiend systeem is deze map gevuld met een aantal standaard apparaten, maar bij een draaiend systeem wordt de feitelijk aangetrof‐ fen situatie weergegeven. Zo vinden we daar /dev/sda voor de eerste (de 'a' van sda) harde schijf en /dev/sda1 voor de eerste primaire partitie op die schijf. Het is mogelijk om rechtstreeks van apparaten te le‐ zen en er naar te schrijven, maar dat gebeurt dan wel 'rauw', zonder tus‐ senkomst van drivers die van de geëi‐ gende structuren gebruik maken. Zo is het bijvoorbeeld mogelijk om naar de schijf /dev/sda te schrijven. Ik raad dat echter ten zeerste af omdat de kans heel groot is dat je es‐ sentiële data en structuren op de schijf overschrijft. Zeg dan maar dag met je handje tegen je data. De luidspreker van de computer heeft eveneens een eigen ingang in /dev: /dev/dsp. Ook daar kunt u naar schrijven. Probeer het maar eens door er de inhoud van het shell programma /bin/bash heen te schrijven met 'cat /bin/bash > /dev/dsp'. Wat u hoort is het geluid van bash! Als u het te lang vindt du‐ ren kunt u het afbreken met Ctrl‐C. Naast fysieke apparaten treft u in /dev ook softwarematige apparaten aan. Zo is /dev/null 'de bittenbak' die alles wat ernaartoe gestuurd wordt in het niets laat verdwijnen, levert /dev/random een stroom aan willekeurige bytes, en /dev/zero een stroom nulbytes.

Je leest wel eens op het web dat /dev/sda1 te vergelijken is met C: in Windows. Niets is minder waar. C: is de virtuele drive‐aanduiding in de route door de mappenstructuur naar de bestanden op de drive, terwijl /dev/sda1 een fysiek apparaat weergeeft, in dit geval de eerste partitie op een harde schijf. Het ver‐ schil is goed te zien in een RAID1‐ configuratie, waarbij exact dezelfde data op twee schijven worden ge‐ plaatst ('mirroring' ofwel 'spiege‐ ling'). Er zijn dan twee

schijfpartities, zeg /dev/sda1 en /dev/sdb1, gespiegeld, waarbij er één logische structuur overheen is gelegd die in Windows C: wordt ge‐ noemd.

- **/proc** (van 'process data') bevat in de vorm van mappen met daarin bestan‐ den gegevens over alle processen die op het systeem draaien. Het systeem geeft aan dat deze bestanden een grootte nul hebben, maar ze bevat‐ ten toch gegevens! Het zijn virtuele bestanden die hun inhoud ontlenen aan de draaiende Linux kernel. /proc kan ook worden gebruikt voor uitwis‐ seling van gegevens tussen processen en de kernel. In een aantal gevallen is het zelfs mogelijk om data te wijzigen en zo direct in te grijpen in de werking van het systeem. Wees daar wel heel voorzichtig mee! Op een niet draaiend systeem is deze map leeg. Programma's die informa‐ tie tonen over het systeem, zoals KinfoCenter van KDE, ontlenen hun informatie vrijwel allemaal aan de virtuele bestanden in /proc. Het voordeel van dat soort programma's is, dat ze de informatie goed lees‐ baar en geordend tonen, maar u kunt al die virtuele bestanden ook met een simpele viewer lezen om de ge‐ wenste informatie te krijgen. Kijk maar eens naar /proc/cpuinfo, /proc/meminfo en /proc/mount.
- **/sys** ('system data') is vergelijkbaar met /proc. Het toont de informatie over apparaten en hun drivers zoals die bij de Linux kernel bekend is, en over bepaalde kenmerken van de Li‐ nux‐kernel. Ook deze map is op een niet‐draaiend systeem leeg.

#### *Sessiegerelateerde, tijdelijke en veranderlijke bestanden*

- /run ('runtime data') bevat gegevens over het lopende systeem sinds het is opgestart, zoals pid‐(process identifi‐ cation) bestanden, die voor elk draaiend programma een procesnum‐ mer geven. In /proc zijn in de map met dat nummer gegevens over dat proces te vinden. Op een niet‐draai‐ end systeem bevat de map /run al‐ leen enkele standaardbestanden en ‐mappen. In oudere distributies is deze map te vinden onder /var, dus /var/run.
- **/srv** ('service data') bevat site‐speci‐ fieke data voor servers (diensten) die op het systeem draaien. Daarbij moet u denken aan onder meer ftp (file transfer protocol), www (web‐ sites) en rsync (synchronisatie van mappen en bestanden tussen com‐ puters). Ook al komt deze map wel voor in alle voornaamste distributies, hij wordt niet in alle gevallen ge‐ bruikt. OpenSUSE gebruikt hem, maar Ubuntu niet. In Ubuntu staan deze gegevens onder /var.

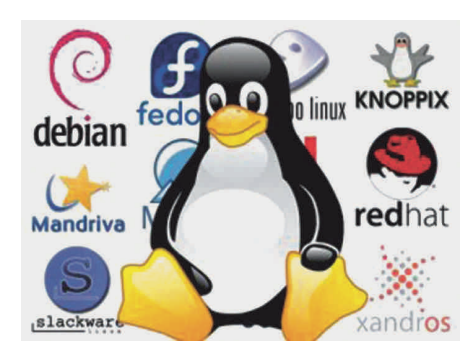

- **/tmp** ('temporary data') dient voor het opslaan van tijdelijke bestanden door programma's die dat nodig hebben. Zo gauw een programma niet meer draait kunnen door dat programma aangemaakte tijdelijke bestanden worden verwijderdvoor zover het programma dat niet zelf al gedaan heeft. Afgezien van het feit dat ze ruimte innemen, kan het overigens geen kwaad dat ze blijven staan.
- **/var** ('variable data') dient voor de op‐ slag van variabele gegevensbestan‐ den, zoals databases, spoolbestanden van de printer, logs, administratieve bestanden, caches en in tijdelijke bestanden die tussen sessies bewaard moeten blijven (anders dan /tmp dus). Onder /var is voor al die ver‐ schillende data een secundaire map‐ structuur gedefinieerd met onder meer /var/lib, /var/spool, /var/log, /var/cache en /var/tmp. Een dis‐ tributie als Ubuntu slaat hier onder /var/www ook websites voor het World Wide Web op, terwijl de FHS hier eigenlijk de map /srv voor heeft bedoeld.

Heel belangrijk om in de gaten te houden zijn de logbestanden in /var/log. Daarin is het hele reilen en zeilen van het systeem of te lezen. Zo bevat /var/log/dmesg ('display message') berichten die tijdens het booten van de computer door het systeem worden gegenereerd, terwijl /var/log/messages alle berichten laat zien die daarna tijdens het draaien door het systeem worden verstuurd.

#### *Configuratiebestanden*

**/etc** bevat alle configuratiebestanden die op het hele systeem betrekking hebben. De map vervult dus ongeveer dezelfde functie als het systeem‐ register in Windows, maar is veel ge‐ makkelijker in het gebruik. In plaats van een speciale structuur in een apart bestand maakt het gewoon deel uit van de normale map‐ structuur, terwijl de configuratiebe‐ standen zelf bijna allemaal 'platte' tekstbestanden zijn, die gemakkelijk met een simpele teksteditor (zoals Kladblok in Windows) kunnen worden gelezen en bewerkt. Om het sys‐ teemregister van Windows te kunnen bekijken en bewerken is een speciaal programma, regedit.exe, nodig.

Over de oorsprong van de naam 'etc' zijn de deskundigen het niet eens. De meest houtsnijdende uitleg vind ik wel dat 'etc' staat voor 'editable text configuration', configuratie als bewerkbare tekst dus.

#### *Koppelmappen*

**/media** is de map voor koppelpunten van verwisselbare opslagmedia, zoals DVD's, USB‐sticks en USB‐harde schijven die door het systeem worden aangekoppeld. In de praktijk zie je dat ook niet‐verwisselbare op‐ slagmedia, zoals een Windows‐parti‐ tie, hier worden aangekoppeld. Voor elk opslagmedium waarvoor u dat vraagt maakt het systeem een kop‐ pelmap onder /media met een naam die aan het opslagmedium zelf wordt ontleend. Sinds kort wordt dat zelfs per gebruiker gedaan: onder /media wordt een map met de naam van de gebruiker aangemaakt en daaronder verschijnt dan de map met het op‐ slagmedium. Als voorbeeld diene mijn Philips USB‐stick, die aan '/media/hans/PHILIPS UFD' wordt gekoppeld, met lees‐ en schrijfper‐ missies voor mijzelf. Duidelijker dan een willekeurige driveletter die door Windows wordt toegekend, nietwaar? Als ik het systeem vraag de stick weer te ontkoppelen verdwijnt de map 'PHILIPS UFD', en ook de map 'hans' als ik geen andere opslag‐ media aangekoppeld heb.

**/mnt** ('mount') is het koppelpunt van handmatig aangekoppelde opslag‐ media. Binnen /mnt kunnen eventu‐ eel mappen worden gemaakt, waarvan elk als koppelpunt voor bij‐ voorbeeld een bepaald type medium fungeert.

#### *Gebruikerstoepassingen*

**/opt** ('optional') kan worden gebruikt voor optionele softwarepakketten en add‐ons. Elk pakket heeft z'n eigen map, net als in 'C:\Program Files' in Windows. Softwarepakketten die niet via het pakketbeheersysteem kunnen worden geïnstalleerd doordat alleen een tar.gz of zip wordt aangeboden kunnen gemakkelijk handmatig in /opt worden geplaatst. Er zijn maar weinig pakketten die zich via het pakketbeheer in /opt laten installe‐ ren. Een voorbeeld is het bekende TeamViewer voor besturing van een computer op afstand.

**/usr** ('user programs') is de plek voor centraal (door het pakketbeheer) geïnstalleerde toepassingen. Daartoe is binnen /usr een secundaire map‐ structuur gedefinieerd. Daarin bevatten /usr/bin, /usr/sbin

en /usr/lib voor het systeem niet es‐ sentiële programma's voor gebruikers (bin) en systeembeheerders (sbin) en de bijbehorende libraries (lib). Ver‐ der zijn er /usr/include met header bestanden voor C‐programma's en,

**SoftwareBus** 

heel belangrijk, /usr/share. Deze laatste map bevat officieel van de architectuur onafhankelijke data, hetgeen wil zeggen dat ze niet af‐ hankelijk zijn van wat voor processor er in de computer zit en dus door verschillende architecturen (com‐ puters) kunnen worden gedeeld. Vandaar de naam 'share'. Het gaat om documentatie (/usr/share/doc), handleidingen (/usr/share/man en /usr/share/info), printerdefinities (/usr/share/ppd), vertalingen (/usr/share/locale) en nog veel meer. Elk programma is vrij om er ei‐ gen mappen aan toe te voegen. Onder /usr vinden we ook /usr/local voor lokaal (zelf) geïnstalleerde toe‐ passingen. Ook daarbinnen is een (nu tertiaire) mapstructuur gedefinieerd, die ongeveer gelijk is aan die onder /usr zelf. Zo zijn er /usr/local/bin, /usr/local/sbin en /usr/local/lib voor

programma's en libraries,

is er ook nog een vaste map /usr/local/etc voor configuratiebe‐ standen. Pakketten die als broncode worden gedownload en met de bijge‐ leverde scripts worden gecompileerd en geïnstalleerd, worden normaliter

in /usr/local geïnstalleerd.

**/home** is de plek waar gebruikers van het systeem hun bestanden opslaan. Elke gebruiker heeft onder /home zijn eigen thuismap die normaliter genoemd is naar zijn inlognaam. Naast de documenten, foto's, video's en geluidsbestanden van de gebruiker wordt ook de persoonlijke configura‐ tie van de door de gebruiker toege‐ paste programma's in die map opgeslagen. Helaas niet in de vorm van mappen en bestanden in een map /home/<gebruiker>/etc, wat ik zelf duidelijk en consequent zou vin‐ den, maar als verborgen mappen en bestanden direct onder de thuismap. Verborgen mappen en bestanden on‐ derscheiden zich van zichtbare door een punt voor de naam. Vrijwel alle programma's maakten hun eigen configuratiebestand of ‐map direct onder de thuismap, maar inmiddels is er wel wat orde in de chaos gebracht door de introductie van een aantal

*Gebruikersdata*

/usr/local/include voor header be‐ standen, /usr/local/share voor ge‐ deelde data. Handleidingen horen hieronder /usr/local/man. Daarnaast Het is goed gebruik om de inhoud van /home op een eigen partitie van een harde schijf te zetten en deze bij het opstarten van het systeem au‐ tomatisch aan /home te laten kop‐ pelen (via het bestand /etc/fstab, waarin fstab staat voor 'file system table'). Dat heeft het voordeel dat bij een herinstallatie of nieuwe in‐ stallatie van het systeem alle gebrui‐ kersinstellingen en ‐gegevens bewaard blijven.

**/root** is de thuismap voor de systeem‐ beheerder, in Linux 'root' genoemd. Hij is niet in /home ondergebracht omdat /home vaak op een aparte partitie wordt geplaatst, terwijl hij ook beschikbaar moet zijn als /home niet aangekoppeld is. Z'n indeling is precies gelijk aan die van een normale gebruikersmap.

#### *Bijzondere mappen*

**/lost+found** In de rootmap van een partitie zult u meestal ook een map met deze naam aantreffen. Deze hoort bij het huidige standaard be‐ standssysteem van Linux, ext4, en zijn voorgangers ext3 en ext2. Hierin worden bestanden opgeslagen met data die bij herstel van het systeem na een storing niet meer bij een map of bestand hoorden, maar nog wel konden worden teruggevonden.

### Tot slot

Hiermee eindigt onze globale verken‐ ning van de mapstructuur van Linux en is een mooie basis gelegd voor een ver‐ dergaande verkenning. Daarbij kan het Nederlandstalige Wikipedia‐artikel over de File Hierarchy Standard mogelijk een nuttige rol vervullen: kijk op http://tinyurl.com/wikifhs.

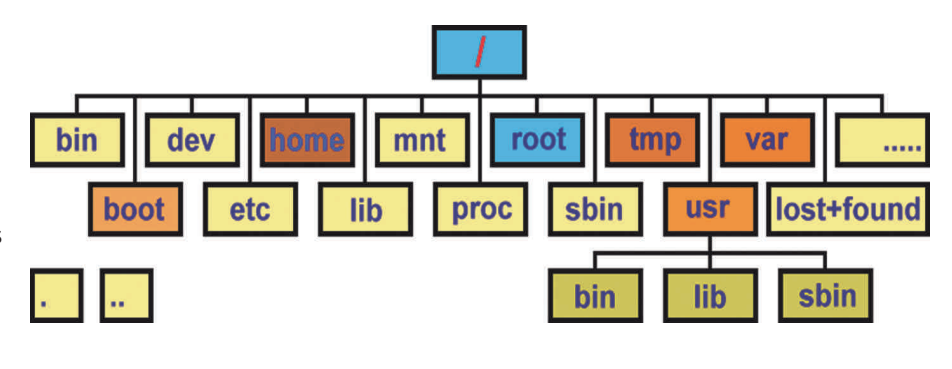